Electrical & Computer<br>ENGINEERING

# **FFTX: Release, Updates and Next Steps**

## **Sanil Rao**

Carnegie Mellon University

### *in collaboration with*

**Franz Franchetti, Het Mankad, Naifeng Zhang, Tze Meng Low**  Carnegie Mellon University

**Doru Thom Popovici, Andrew Canning, Peter McCorquodale, Brian Van Straalen, Phillip Colella** Lawrence Berkeley National Laboratory

**Mike Franusich, Patrick Broderick** SpiralGen, Inc.

**This work was supported by DOE ECP project 2.2.6.04 and X-Stack Bluestone** 

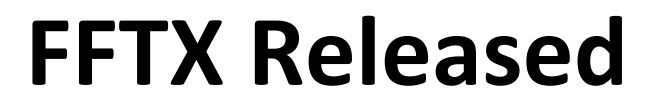

to spiral.net/software/fftx.html G  $\rightarrow$ 

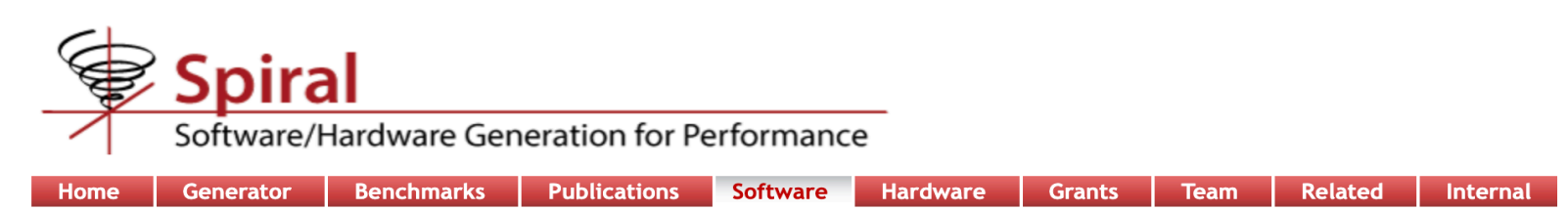

### **FFTX and SPIRAL**

#### (DE-AC02-05CH11231 - DOE FFTX)

FFTX is the exascale follow-on to the FFTW open source discrete FFT package for executing the Fast Fourier Transform as well as higher-level operations composed of linear operations combined with DFT transforms. Though backwards compatible with FFTW, this is an entirely new work developed as a cooperative effort between Lawrence Berkeley National Laboratory, Carnegie Mellon University, and SpiralGen, Inc.

From casual look at its API, FFTX appears to be a pre-built library, but the heart of FFTX is a build-time code generator, SPIRAL, that produces very high performance kernels targeted to their specific uses and platform environments. Coupled to the platform-aware code generator is a sophisticated front end that interprets the details of the algorithms from the FFTX API, which it treats as a DSL for algorithm specification.

#### **Development**

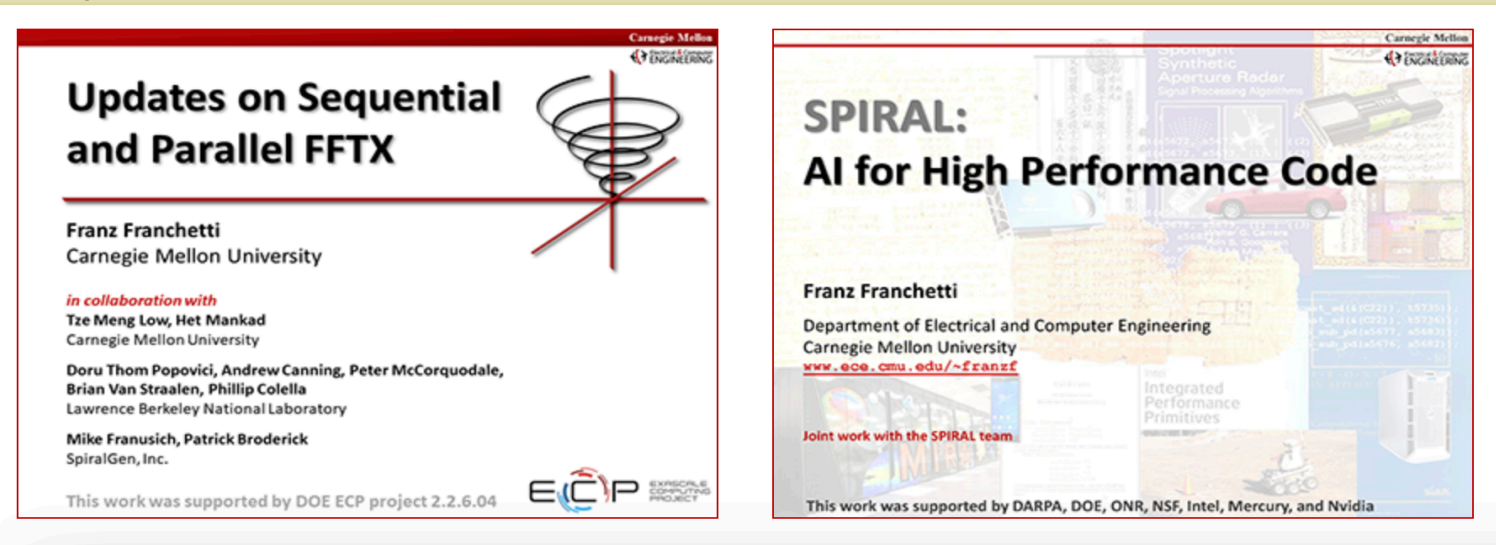

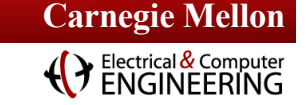

# **Have You Ever Wondered About This?**

## **Numerical Linear Algebra Spectral Algorithms**

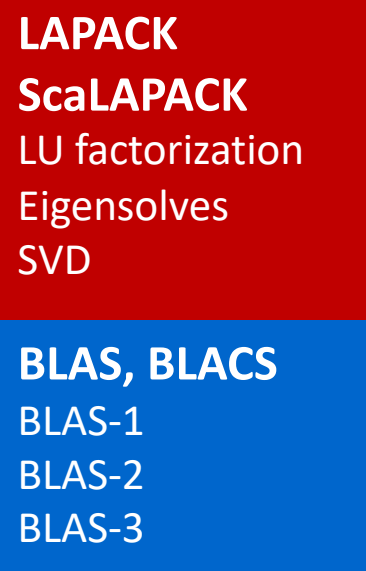

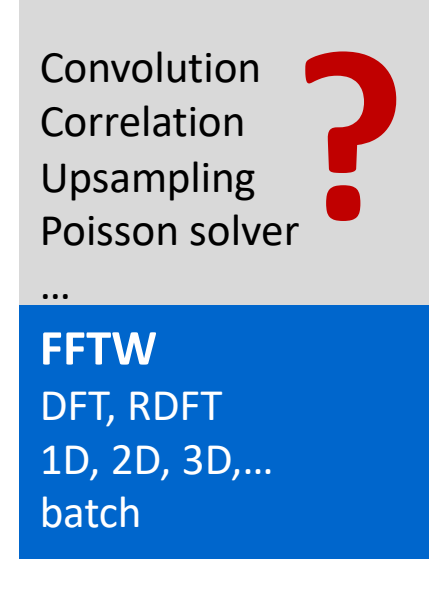

# **No LAPACK equivalent for spectral methods**

- § **Medium size 1D FFT (1k—10k data points) is most common library call** applications break down 3D problems themselves and then call the 1D FFT library
- § **Higher level FFT calls rarely used** FFTW *guru* interface is powerful but hard to used, leading to performance loss
- § **Low arithmetic intensity and variation of FFT use make library approach hard** Algorithm specific decompositions and FFT calls intertwined with non-FFT code

# **FFTX and SpectralPACK**

### **Numerical Linear Algebra Spectral Algorithms**

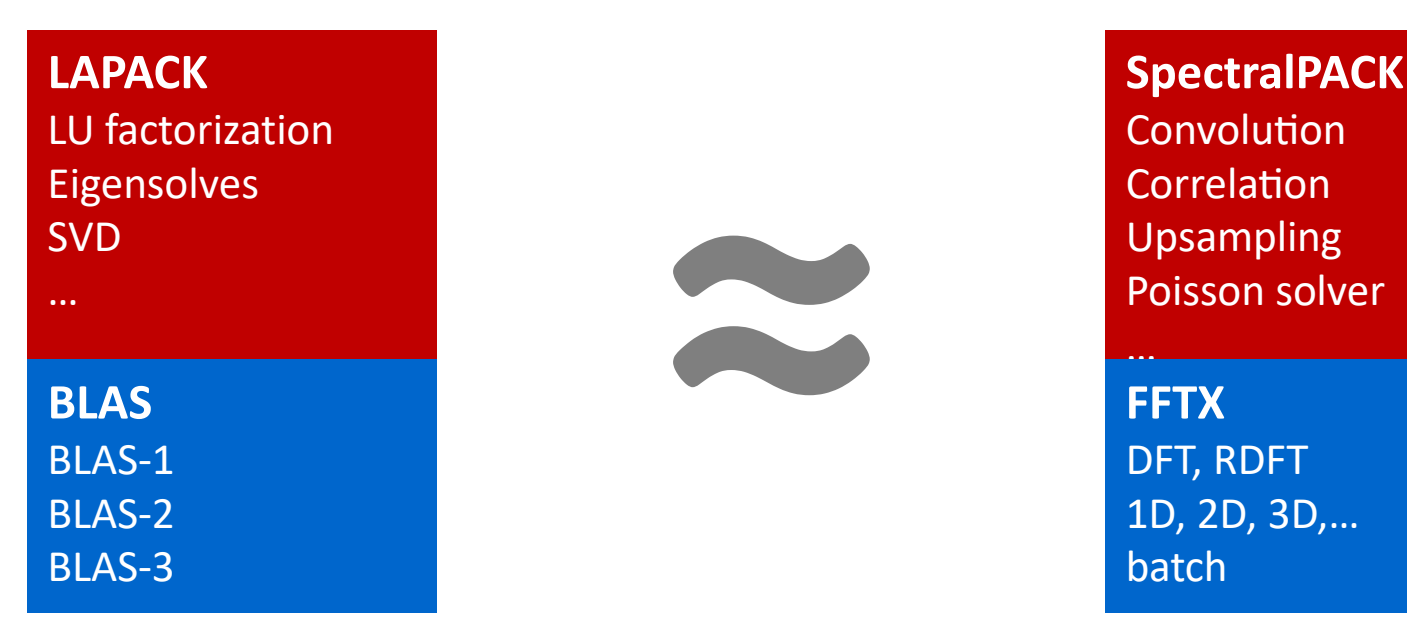

### **Define the LAPACK equivalent for spectral algorithms**

§ **Define FFTX as the BLAS equivalent**

provide user FFT functionality as well as algorithm building blocks

- § **Define class of numerical algorithms to be supported by SpectralPACK** PDE solver classes (Green's function, sparse in normal/k space,…), signal processing,…
- § **Library front-end, code generation and vendor library back-end** mirror concepts from FFTX layer

#### *FFTX and SpectralPACK solve the "spectral motif" long term* **4**

Electrical & Computer

# **Example: Free Space Convolution in C++**

## **Numerical algorithm view Whiteboard view**

**Partial differential equation (PDE)** 

#### Solution characterization

 $Q = \int_{\Gamma} \rho d\vec{x}$ 

 $\Phi \cdot \mathbb{R}^3 \to \mathbb{R}$ 

 $\Delta(\Phi) = \rho$ 

$$
\rho:\mathbb{R}^3\to\mathbb{R}
$$

$$
D = \text{supp}(\rho) \subset \mathbb{R}^d
$$

Poisson's equation.  $\Delta$  is the Laplace operator

#### **Approach: Green's function**

$$
\Phi(\vec{x}) = \int_D G(\vec{x} - \vec{y}) \rho(\vec{y}) d\vec{y} \equiv (G * \rho)(\vec{x}), \quad G(\vec{x}) = \frac{1}{4\pi ||\vec{x}||_2}
$$

Solution:  $\phi(.)$  = convolution of RHS  $\rho(.)$  with Green's function  $G(.)$ . Efficient through FFTs (frequency domain)

#### **Method of Local Corrections (MLC)**

$$
\tilde{G}_k = \frac{1}{4\pi||k - N\vec{u}||_2^2} \quad \text{if } k \neq N\vec{u}
$$

Green's function kernel in frequency domain

 $\Phi(\vec{x}) = \frac{Q}{4\pi||\vec{x}||} + o\left(\frac{1}{||\vec{x}||}\right) \text{ as } ||\vec{x}|| \to \infty$ 

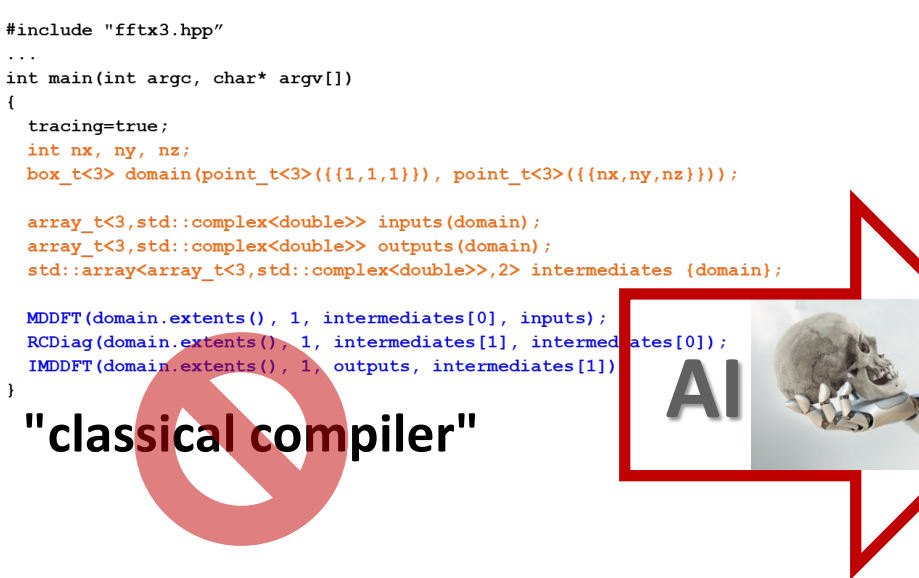

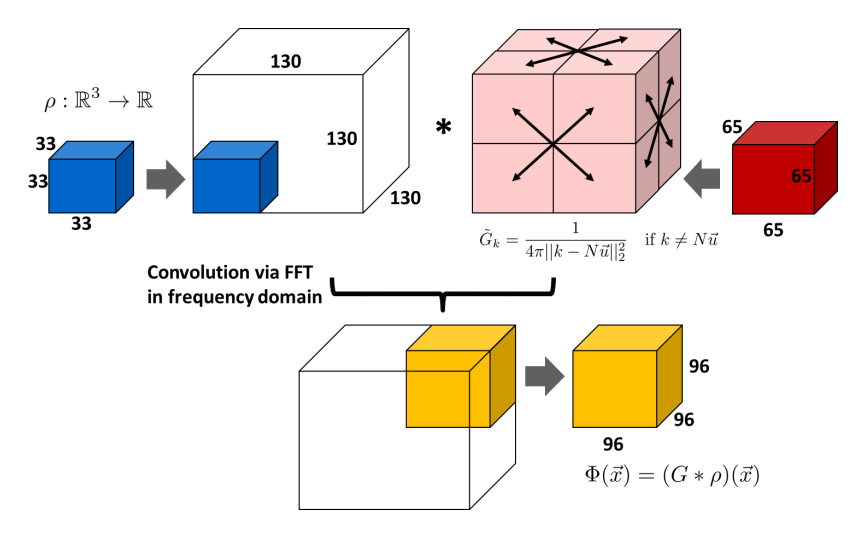

# **User program view Backend program view**

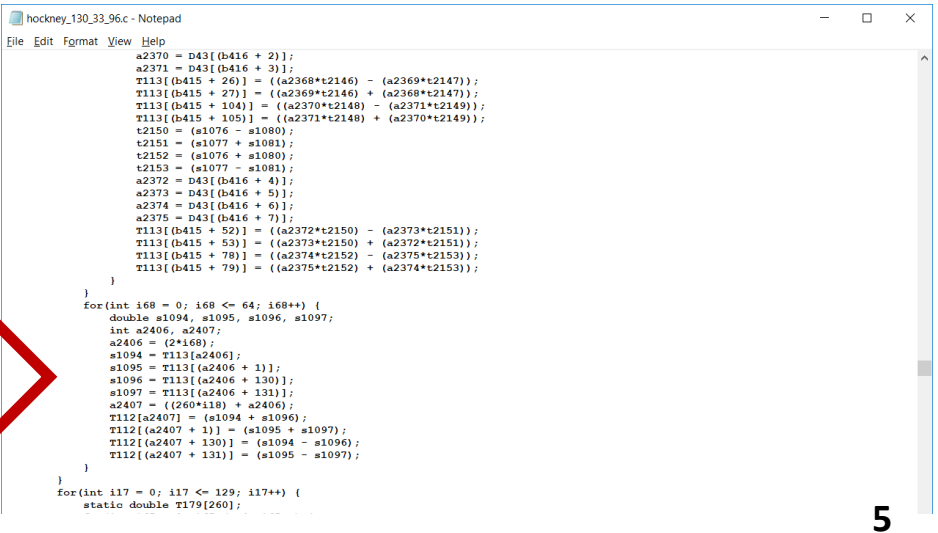

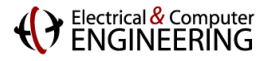

# **Method 1: Delayed Execution in FFTX C++ Code**

```
#include "fftx3.hpp"
...
int main(int argc, char* argv[])
{
 int nx, ny, nz;
 box_t<3> domain(point_t<3>({{1,1,1}}), point_t<3>({{nx,ny,nz}}));
 array_t<3,std::complex<double>> input(domain);
 array_t<3,std::complex<double>> symbol(domain);
 array_t<3,std::complex<double>> output(domain);
  // will not be materialized
 fftx::tmp_array<array_t<3,std::complex<double>>,2> temp {domain};
 // no-op, just collect calling parameters, delayed execution 
 MDDFT(domain.extents(), temp[0], input);
 // no-op, just collect calling parameters, delayed execution 
 RCDiag(domain.extents(), temp[1], temp[0], symbol);
 // passing in the output triggers RTC and execution of the entire delayed sequence
 MDDFT(domain.extents(), output, temp[1]);
 // output now contains the correct result, but temp[] was never materialized
}
```
## **Captures library semantics and replaces with generated high-performance kernel through runtime compilation**

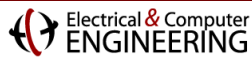

# **Method 2: 3D Convolution FFTX DAG Transformation**

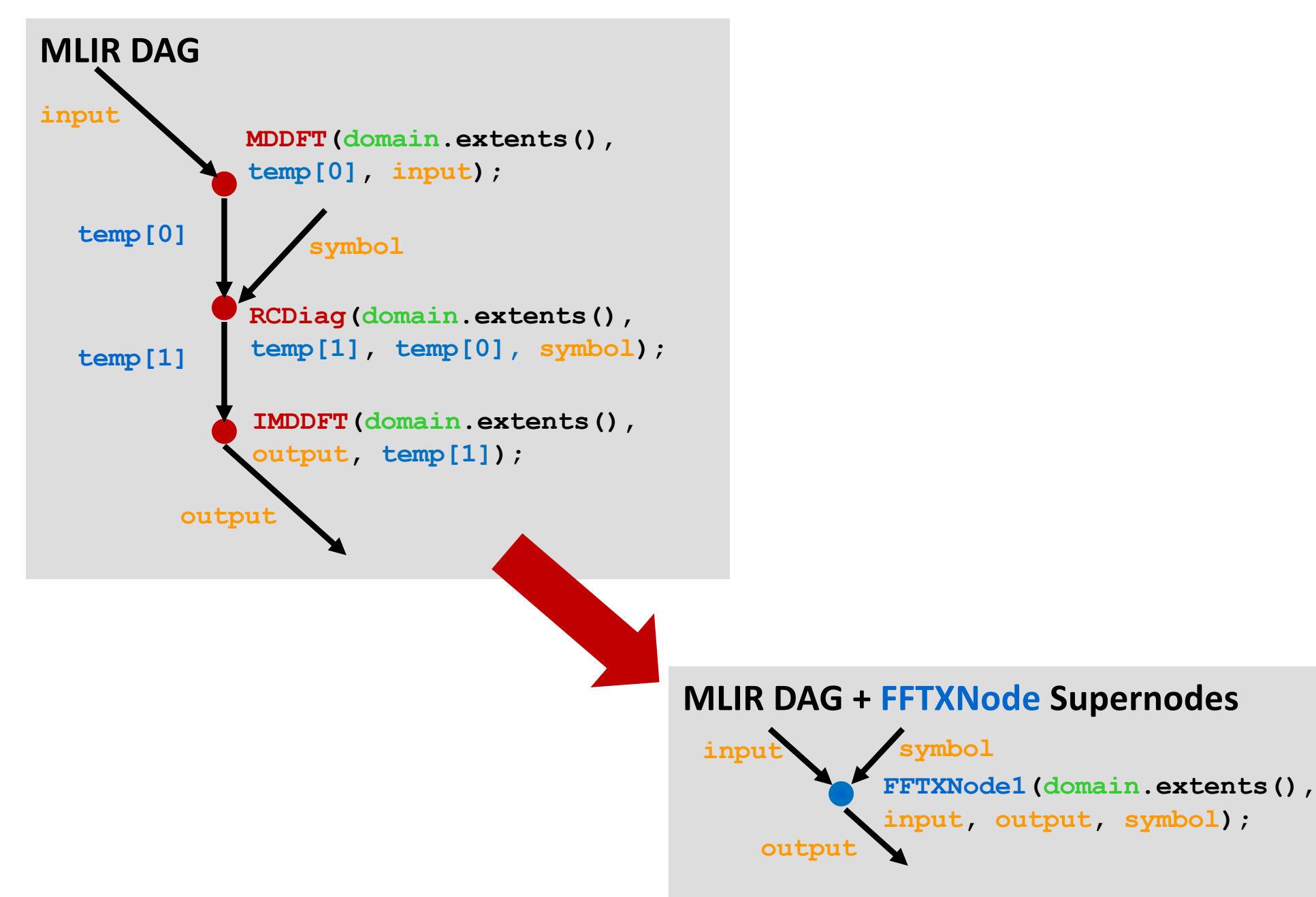

# **Method 2: FFTXNode Inserted in FFTX C++ Code/MLIR**

```
#include "fftx3.hpp"
...
int main(int argc, char* argv[])
{
  int nx, ny, nz;
 box_t<3> domain(point_t<3>({{1,1,1}}), point_t<3>({{nx,ny,nz}}));
  array_t<3,std::complex<double>> input(domain);
  array_t<3,std::complex<double>> symbol(domain);
  array_t<3,std::complex<double>> output(domain);
  // original FFTX code 
  // captured as FFTXNode1 by high level MLIR transformation
  // std::array<array_t<3,std::complex<double>>,2> temp {domain};
  // MDDFT(domain.extents(), temp[0], input);
  // RCDiag(domain.extents(), temp[1], temp[0], symbol);
  // IMDDFT(domain.extents(), output, temp[1]);
  // compiler generated FFTXNode replacement code 
  // injected at LLVM/MLIR level
  FFTXNode1.execEnv(DEFAULT).run(domain.extents(), input, output, symbol);
}
```
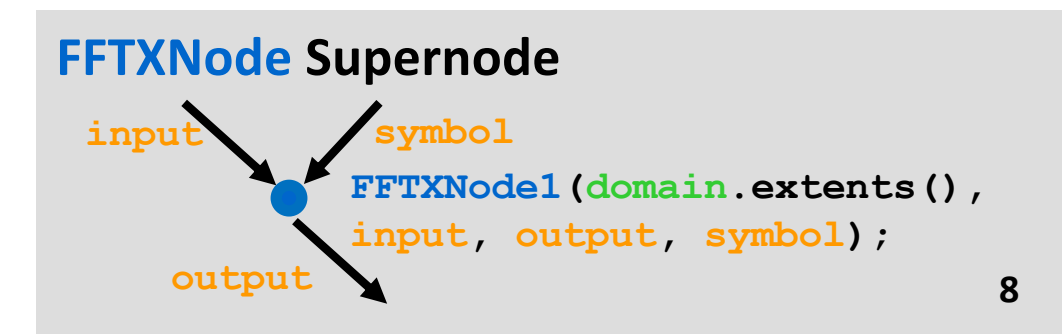

# **FFTXNode Runtime Compilation**

**}**

```
// kernels as strings for the CUDA JIT
kernels[2] = { " qlobal void ker mdprdft3d 4x4x42 (double *Y) \{\n\}"
" double s100, s101, s102, s97, s98, s99; \n"
" int a191, a192; \n"
" a191 = ((24 * blockIdx. y) + (6 * blockIdx.x)); \n"
" s97 = P2[a191]; \ln" s98 = P2[(a191 + 4)]; \n"
" s99 = (s97 + s98); \n"
" s100 = (s97 - s98); \n"
" s101 = (2.0*P2[(a191 + 2)]); \n"
" s102 = (2.0*P2[(a191 + 3)]); \ \n\ln" a192 = ((16*blockIdx.y) + (4*blockIdx.x)); \n"
" Y[a192] = (s99 + s101); \ln" Y[(a192 + 2)] = (s99 - s101); \n"
" Y[(a192 + 1)] = (s100 + s102); \n"
" Y[(a192 + 3)] = (s100 - s102); \n"
"} \n", 1, DOUBLE_PY};
// main transform function encoded as integer table
transform = {Conv3D, 3, {4, 4, 4}, 3,
    { kernels[0], dim3(4, 3, 1), dim3(1, 1, 1), 1, DOUBLE_PX },
    { kernels[1], dim3(4, 3, 1), dim3(1, 1, 1), 0 },
    { kernels[2], dim3(4, 4, 1), dim3(1, 1, 1), 1, DOUBLE_PY }};
FFTXNode1.run(double *Y, double *X, double *sym) {
    // one-time JITs kernel, interprets and executes integer table
    compileAndExecute(transform, MODE_JIT_CACHE);
                                                                  FFTX generated output 
                                                                  sent to target
                                                                  runtime compilation 
                                                                  system
                                                                  FFTXNode run() method
                                                                  invokes SPIRAL and RTC
                                                                  FFTX output for small
                                                                  SPIRAL interpreter
```
**LAK RIDGE**<br>National Laboratory

# **FFTX Runtime**

# **Executable**

**Other C/C++ Code**

### **Runtime System**

InitCudaRTC(A100) InitOmpRTC(EPYCx28) InitHipRTC(M200) InitIRIS(Latency)

### **FFTXNode call site**

 $nx = ...$  $ny = ...$  $nz = ...$ FFTXNode1(nx,ny,nz)

### **FFTXNode call site**

 $nx = ...$  $\overline{ny} = ...$  $nz = ...$ FFTXNode2(nx,ny,nz)

#### **FFTX Runtime Code module 2** HIP I/O Pruned Convolution *run time compiled* **Code module 1** CUDA Pruned FFT *run time compiled* **Platform/ISA Plug-In:** *CUDA* **Paradigm Plug-In:** *GPU* **Platform/ISA Plug-In:** *OpenMP* **Paradigm Plug-In:** *Shared memory* **Platform/ISA Plug-In: Paradigm Plug-In: SIMD** instructions **SPIRAL module: Code synthesis, trade-offs reconfiguration, statistics Vendor Runtime HIP RTC CUDA RTC LLVM RTC IRIS Runtime Intel C++ via DLL/.so**

**10**

# **SPIRAL: Go from Mathematics to Software Given:**

# § **Mathematical problem specification**

*core mathematics does not change*

§ **Target computer platform**

*varies greatly, new platforms introduced often*

# **Wanted:**

- § **Very good implementation of specification on platform**
- § **Proof of correctness**

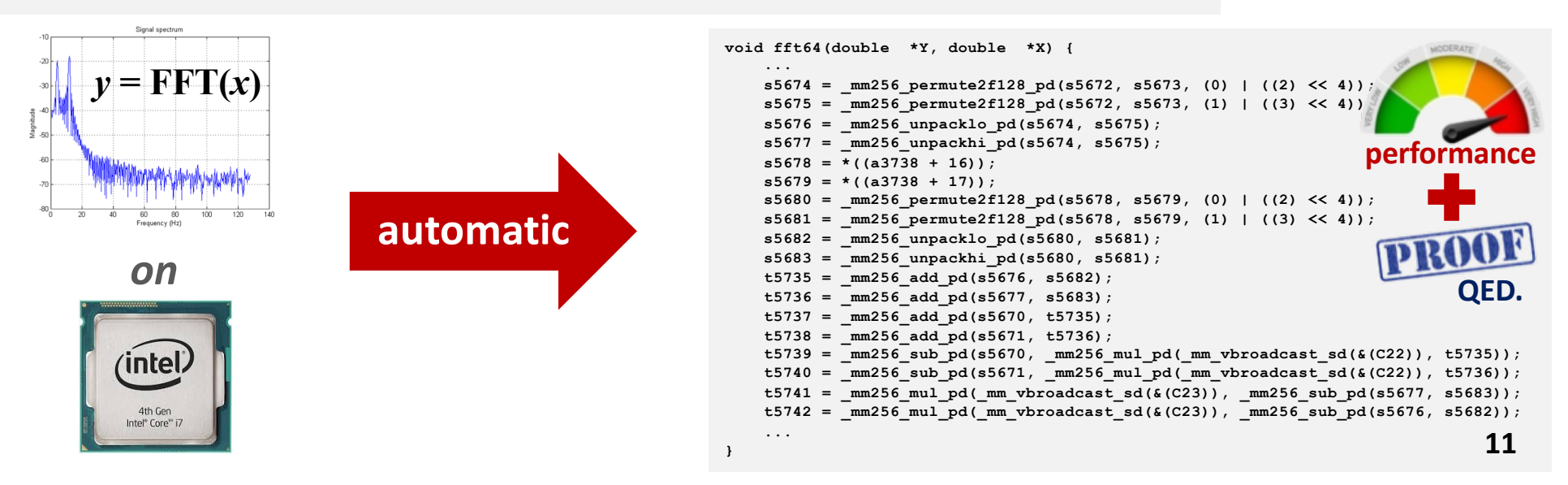

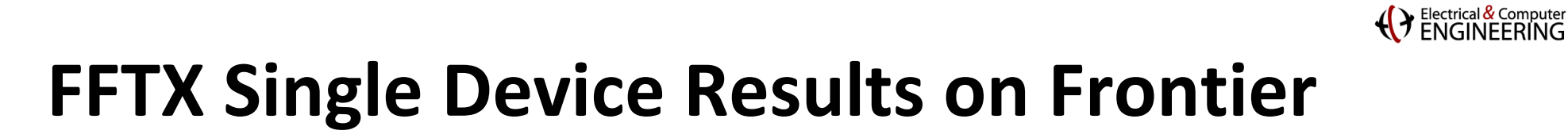

### **MDDFT Execution Time Comparison FFTX vs RocFFT**

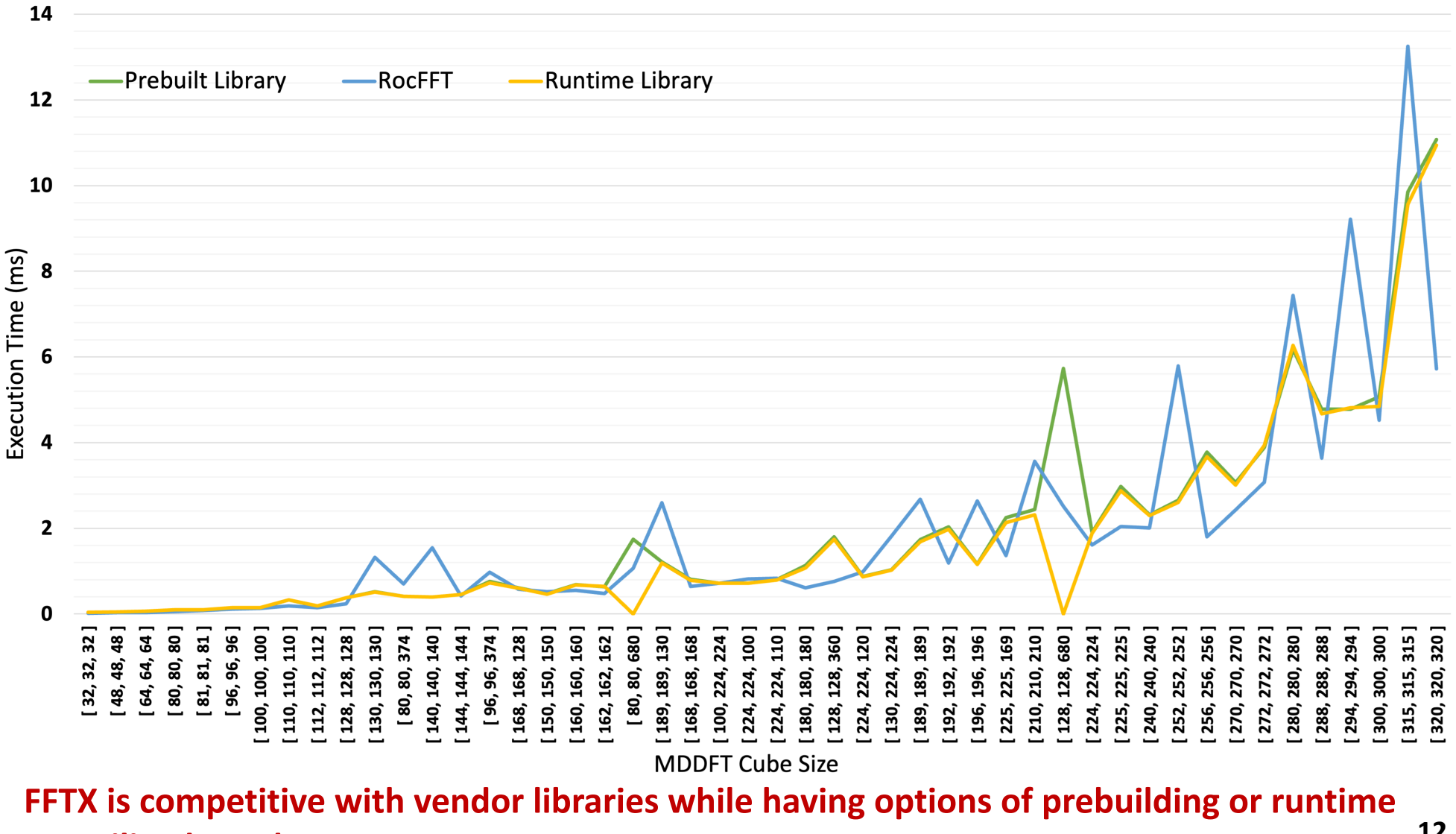

**compiling kernels**

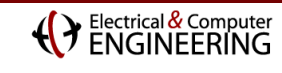

# **FFTX Distributed Results**

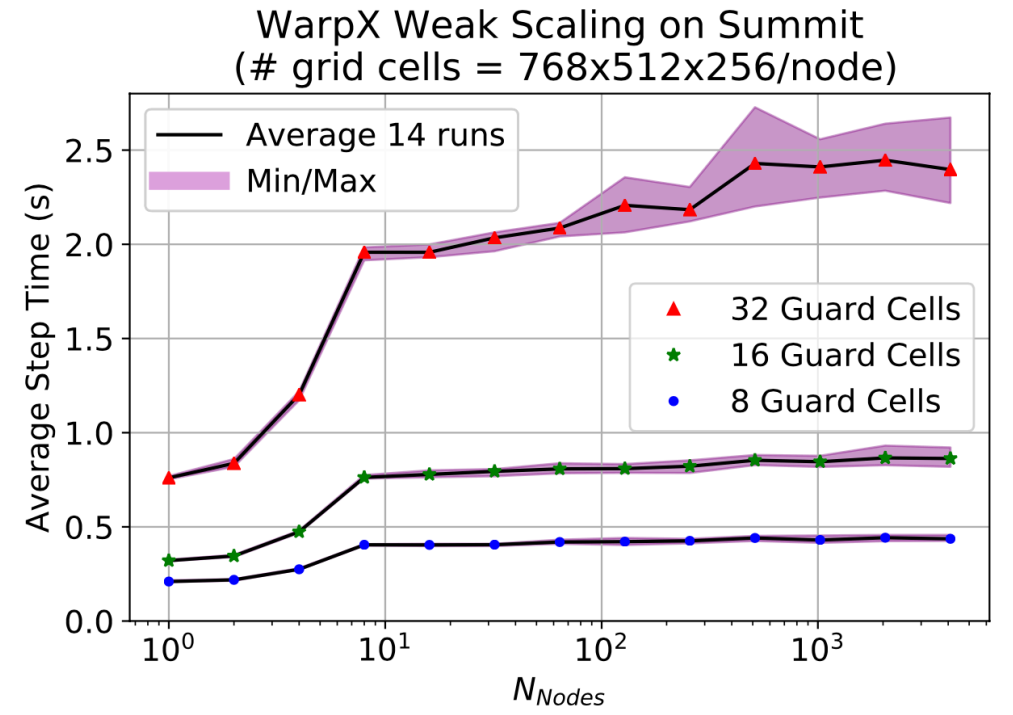

# **FFTX integrated with WarpX running at scale**

Large Distributed FFT Per Stage Execution

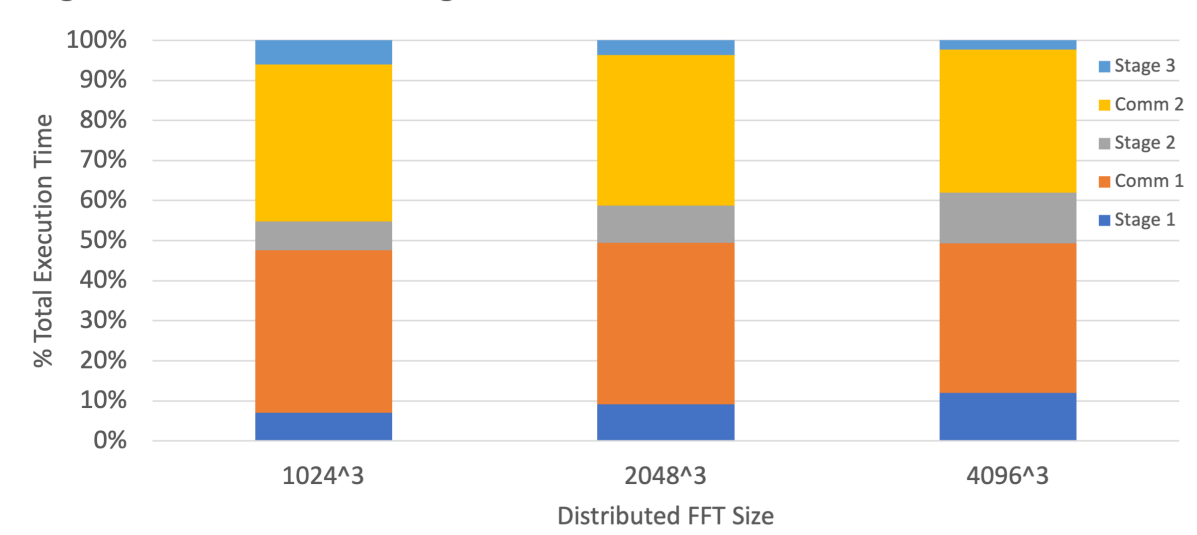

**Communication dominates local computation for large distributed FFTs**

# **Proof of Concept: SnowWhite and LibraryX**

# **Multi-language, Multi target Cross-"Dwarf" optimization**

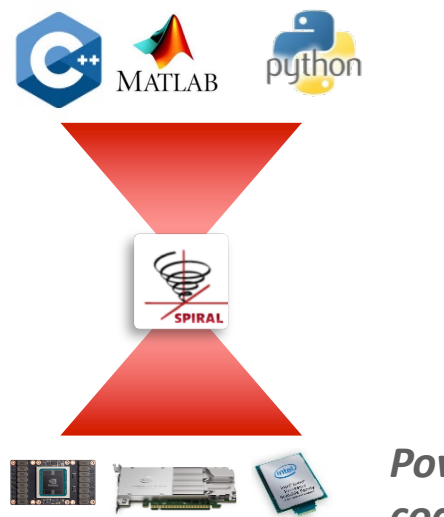

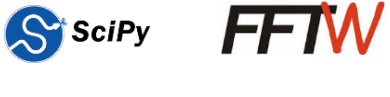

**OpenACC** 

**MINA DCT** choose cape.

LAPACH

L-A P-A C-H

LAPACH

 $A - C - B$  $-**A** -**C**$ 

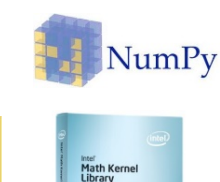

**OpenMP** 

*Powered by SPIRAL*  code generation/synthesis

### The Landscape of Parallel Computing Research: A<br>View from Berkeley an Umslupnen<br>leph James Get : Keutzei<br>Vd A Po Electrical Engineering and Computer Science<br>University of California at Berkeley Christ Regart No. LICR/EECS-2006-18 December 18, 2006

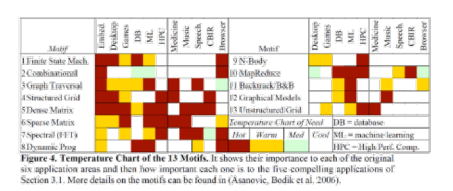

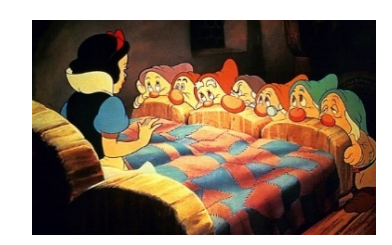

*Cross-call, cross-library, cross-motif*

# **SnowWhite: SPIRAL inside compilers LibraryX, powered by SPIRAL**

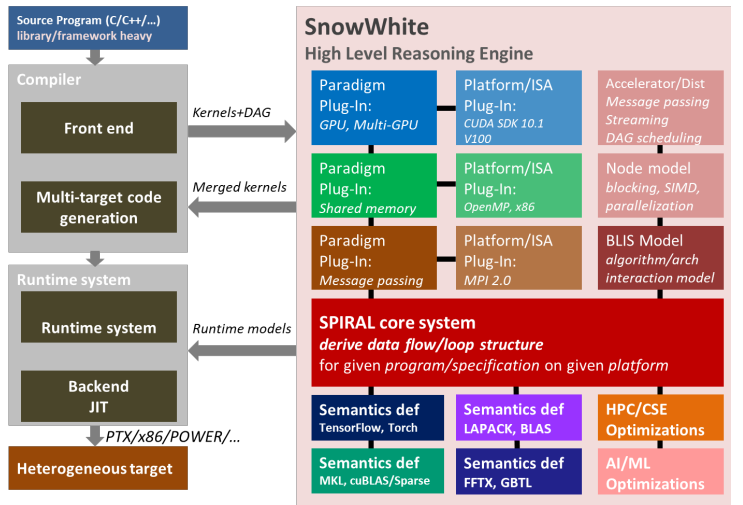

*DARPA PAPPA, X-Stack Bluestone*

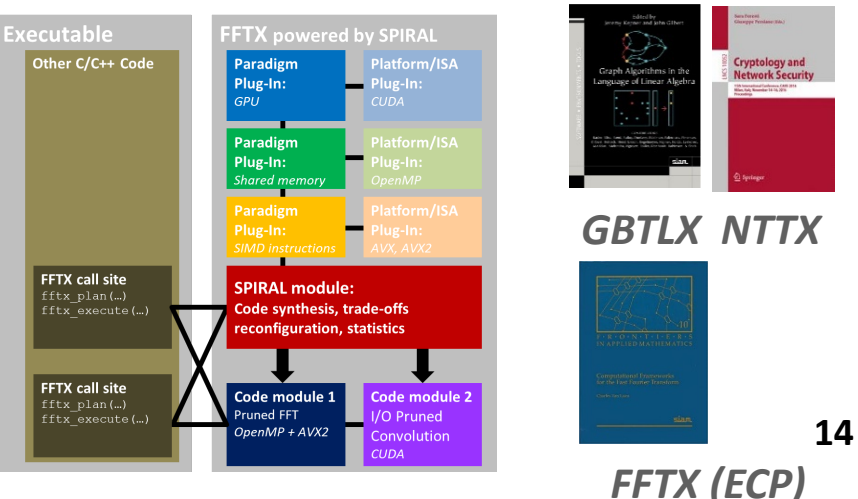

*Multiple active libraries, one infrastructure*

#### **Carnegie Mellon Carnegie Mellon**

Electrical & Computer

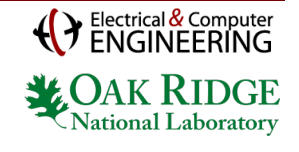

# **Preview: IRISX**

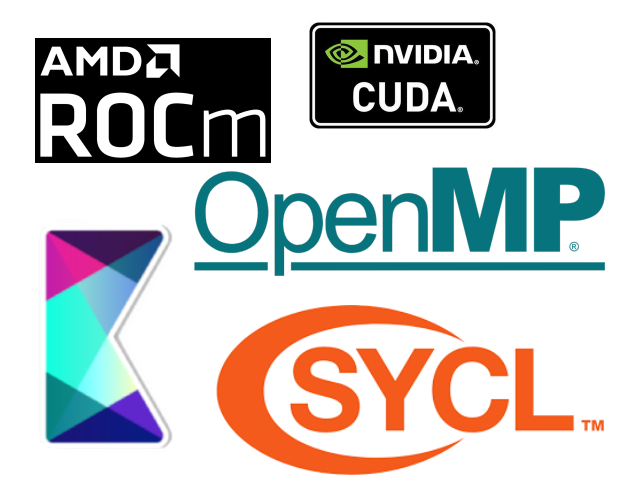

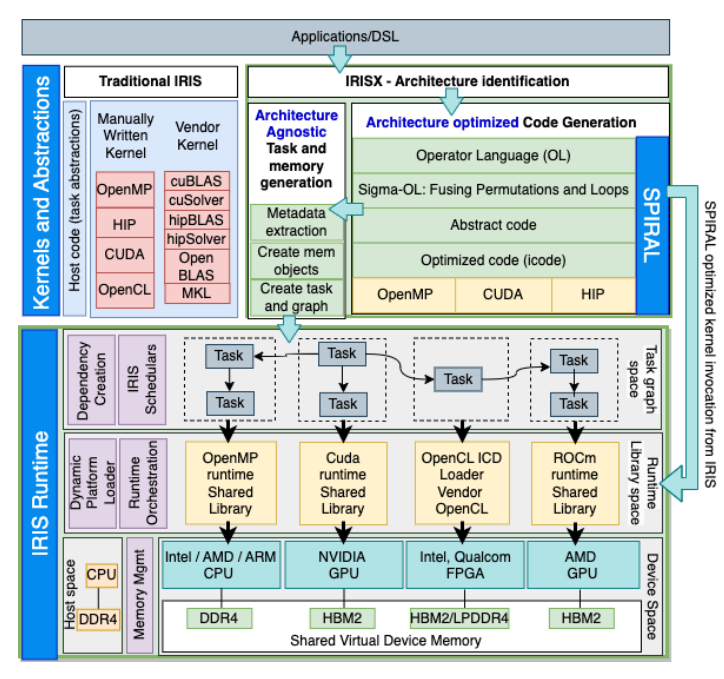

### **Heterogenous Landscape IRIS: Intelligent Task Scheduling**

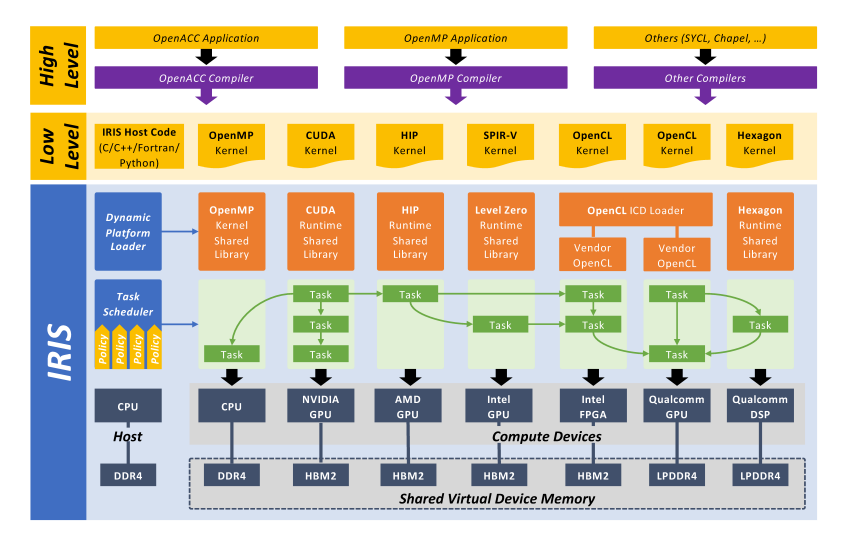

### **IRISX: LibraryX + IRIS Automatic Portability and Heterogeneity**

#### NVIDIA GPU and AMD GPU on Zenith

**Execution Time (s)** 

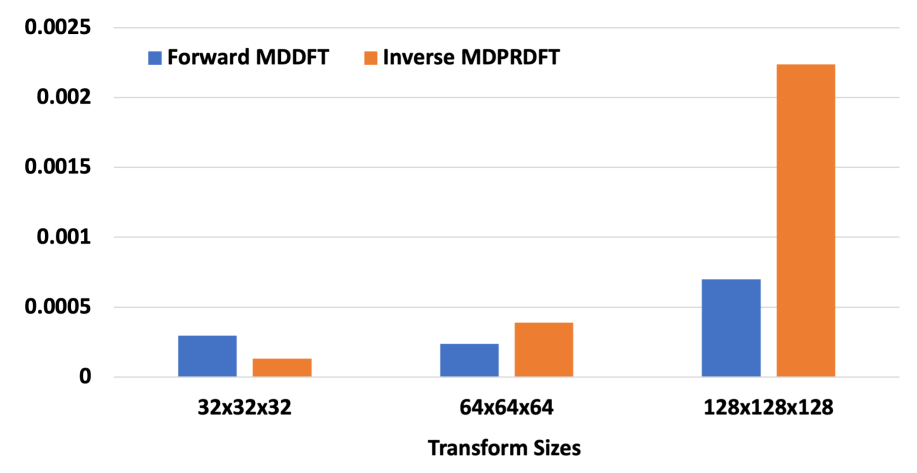

Sanil Rao, Mohammad Alaul Haque Monil, Het Mankad, Jeffrey Vetter, and Franz Franchetti. 2023. FFTX-IRIS: Towards Performance Portability and Heterogeneity for SPIRAL Generated Code. In Proceedings of the SC '23 Workshops of The International Conference on High Performance Computing, Network, Storage, and Analysis (SC-W '23).

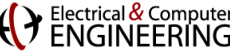

# **SPIRAL 8.5.0: Available Under Open Source**

- ¢ **Release of FFTX 1.0.0**
- ¢ **Open-Source SPIRAL available** 
	- **E** non-viral license (BSD)
	- **EXTERGH** Initial version, effort ongoing to open-source whole system
	- Commercial support via SpiralGen, Inc.

## ¢ **Tutorial material available online**

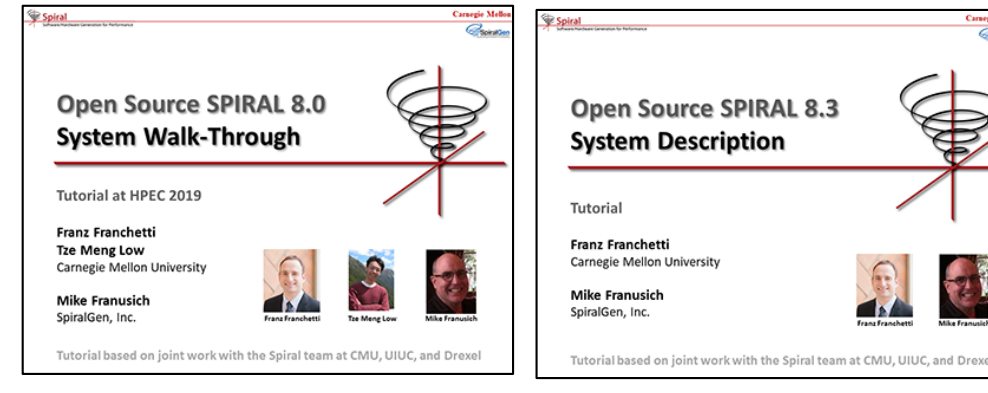

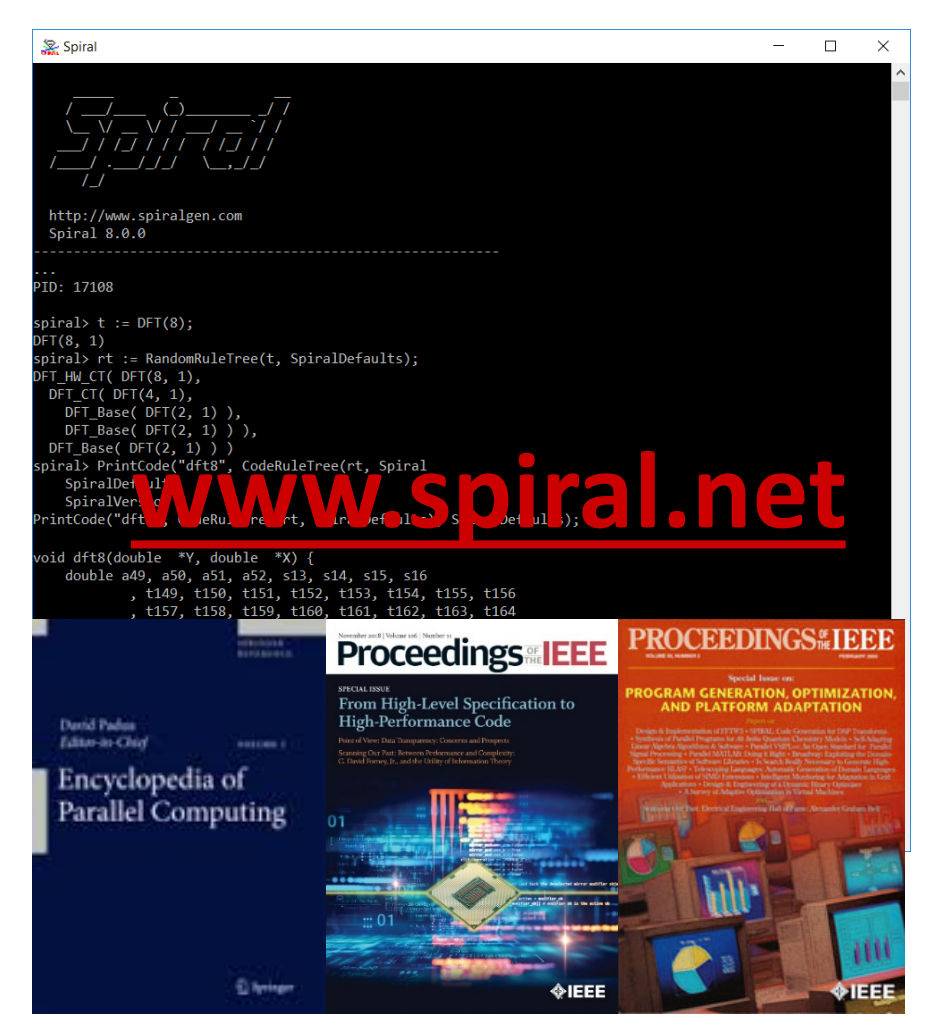

# ¢ **FFTX and SPIRAL available via GitHub**

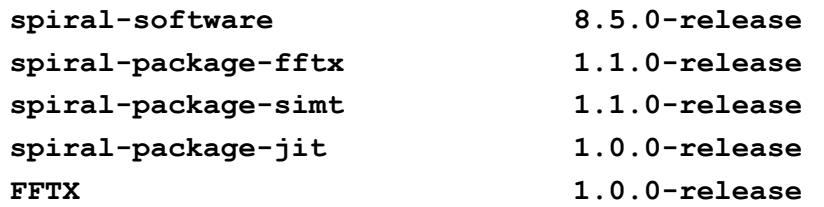

**spiral-software 8.5.0-release https://github.com/spiral-software/spiral-software spiral-package-fftx 1.1.0-release https://github.com/spiral-software/spiral-package-fftx spiral-package-simt 1.1.0-release https://github.com/spiral-software/spiral-package-simt spiral-package-jit 1.0.0-release https://github.com/spiral-software/spiral-package-jit FFTX 1.0.0-release https://github.com/spiral-software/fftx**